## Obsah

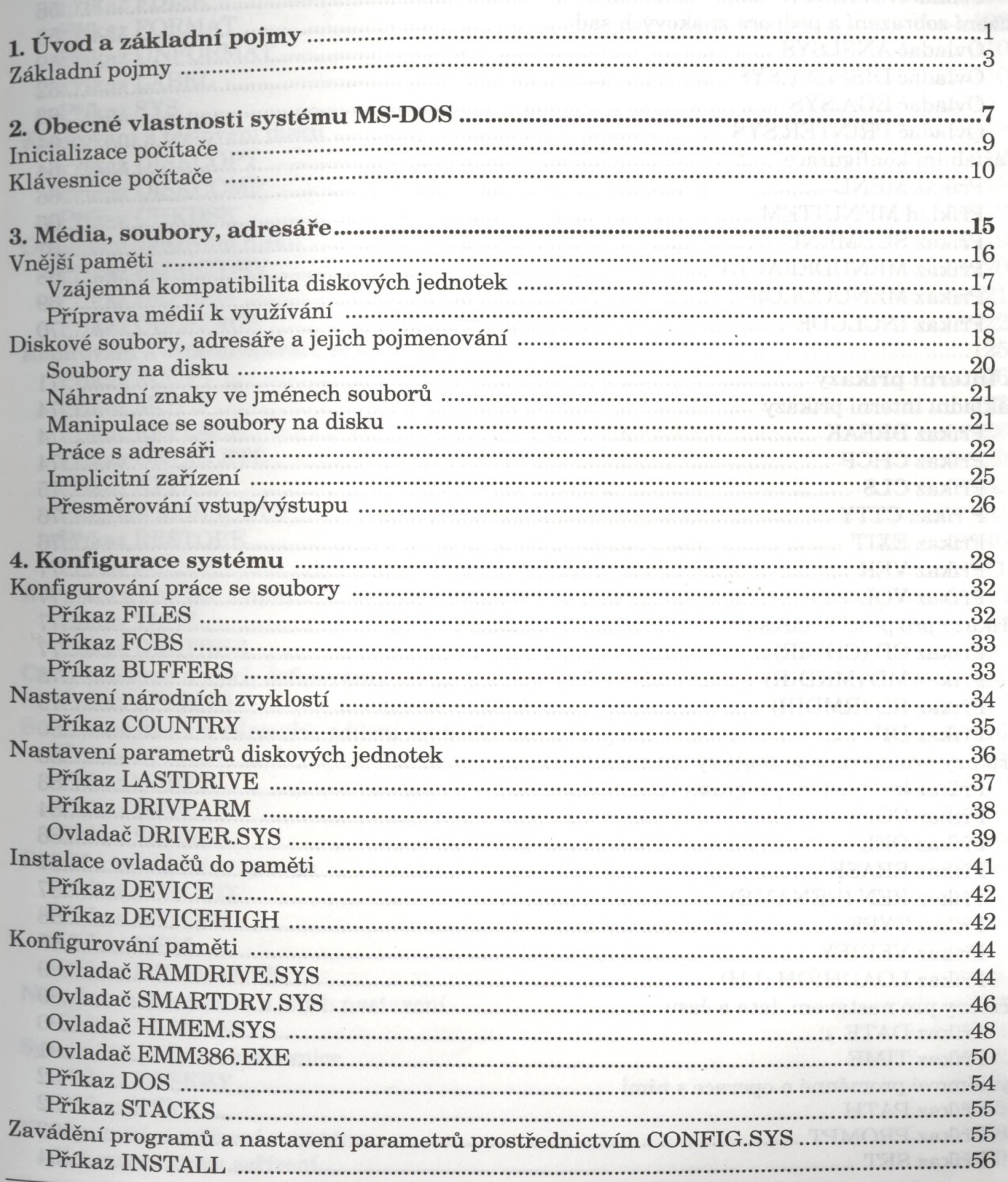

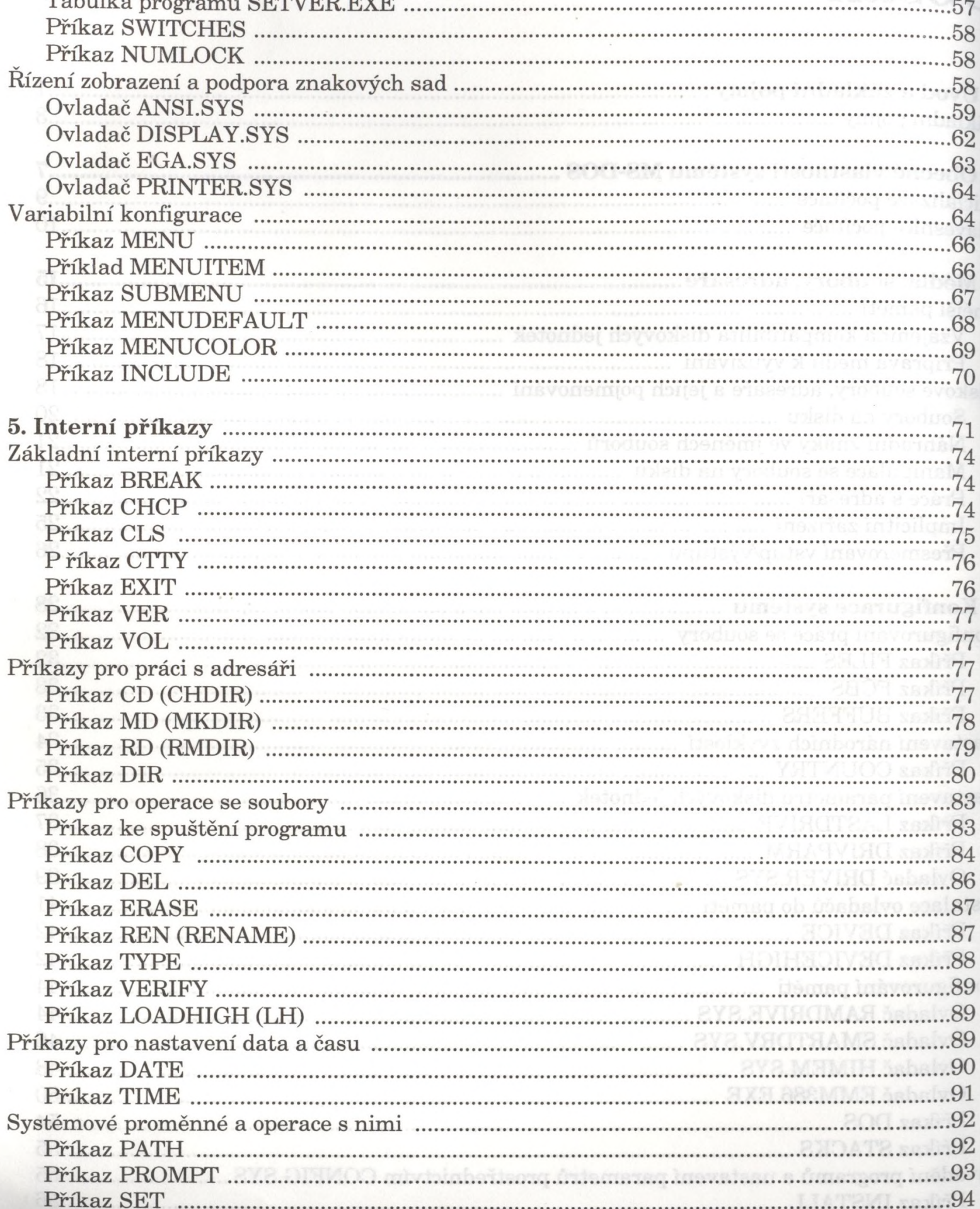

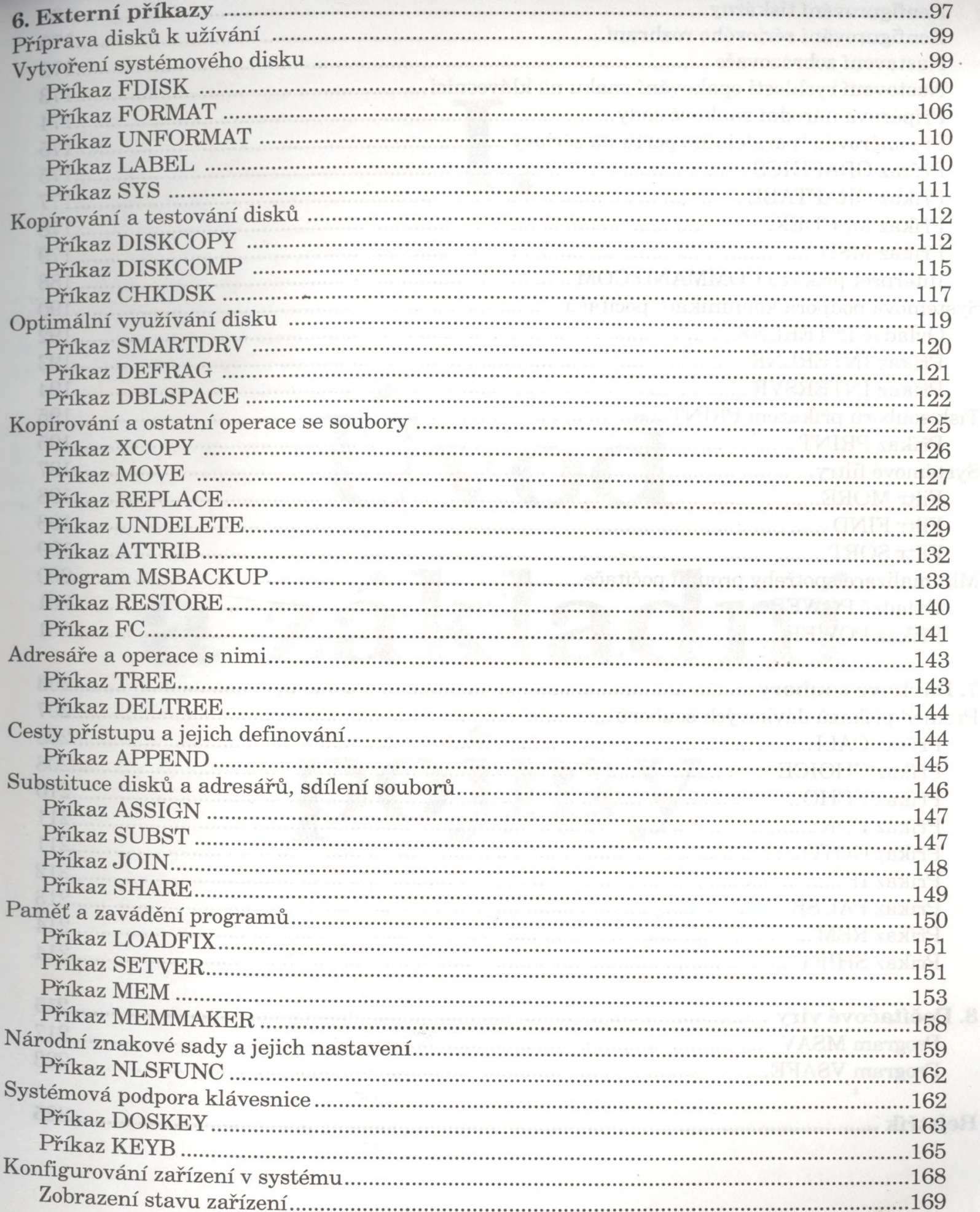

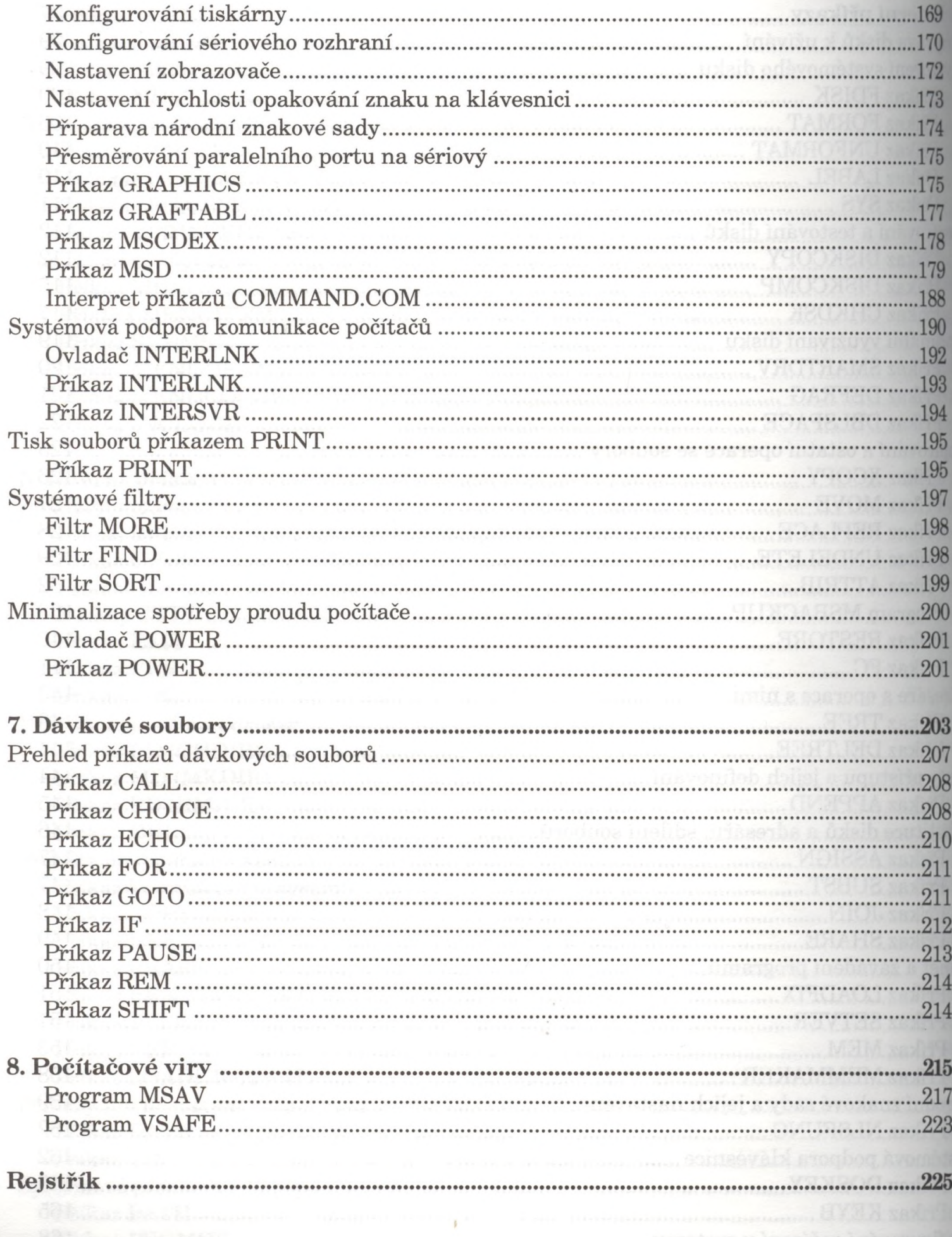

**BALLARD RESIDENT CONTRACTOR**